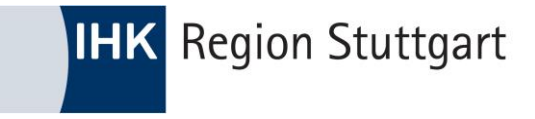

# Fortbildungs-Infocenter how-to.

#### ZULASSUNGSANTRAG ZUR FORTBILDUNGSPRÜFUNG

UM ÜBERPRÜFEN ZU LASSEN, OB SIE EINE IHK-FORTBILDUNGSPRÜFUNG ABLEGEN KÖNNEN, SIND BEI DER IHK NACHWEISE EINZUREICHEN. NUTZEN SIE HIERFÜR DAS FORTBILDUNGS-INFOCENTER UND REICHEN SIE DIE UNTERLAGEN ONLINE EIN.

#### Vorbereitung

Für die Antragstellung sollten Sie die erforderlichen Nachweise digital auf Ihrem mobilen Endgerät oder PC bereit halten.

Je nach Fortbildungsprofil sind das beispielsweise nach über :

- erfolgreich abgeschlossene anerkannte Berufsausbildung (Zeugnis der Prüfenden Stelle)
- erfolgreich abgelegte Fortbildungsabschlüsse (Zeugnis der Prüfenden Stelle)
- die erforderliche Berufspraxis (Bescheinigungen, Zeugnisse, Tätigkeitsbeschreibungen o.ä. ausgestellt vom Arbeitgeber)

Weitere Unterlagen zum Einreichen beispielsweise

- das Formblatt Z (Bestätigung der Zulassungsvoraussetzungen zum [Aufstiegsbafoeg](https://www.ihk.de/stuttgart/bildung-schulung-pruefung/weiterbildung/foerderungen-weiterbildung-3989262))
- berufliche Vita

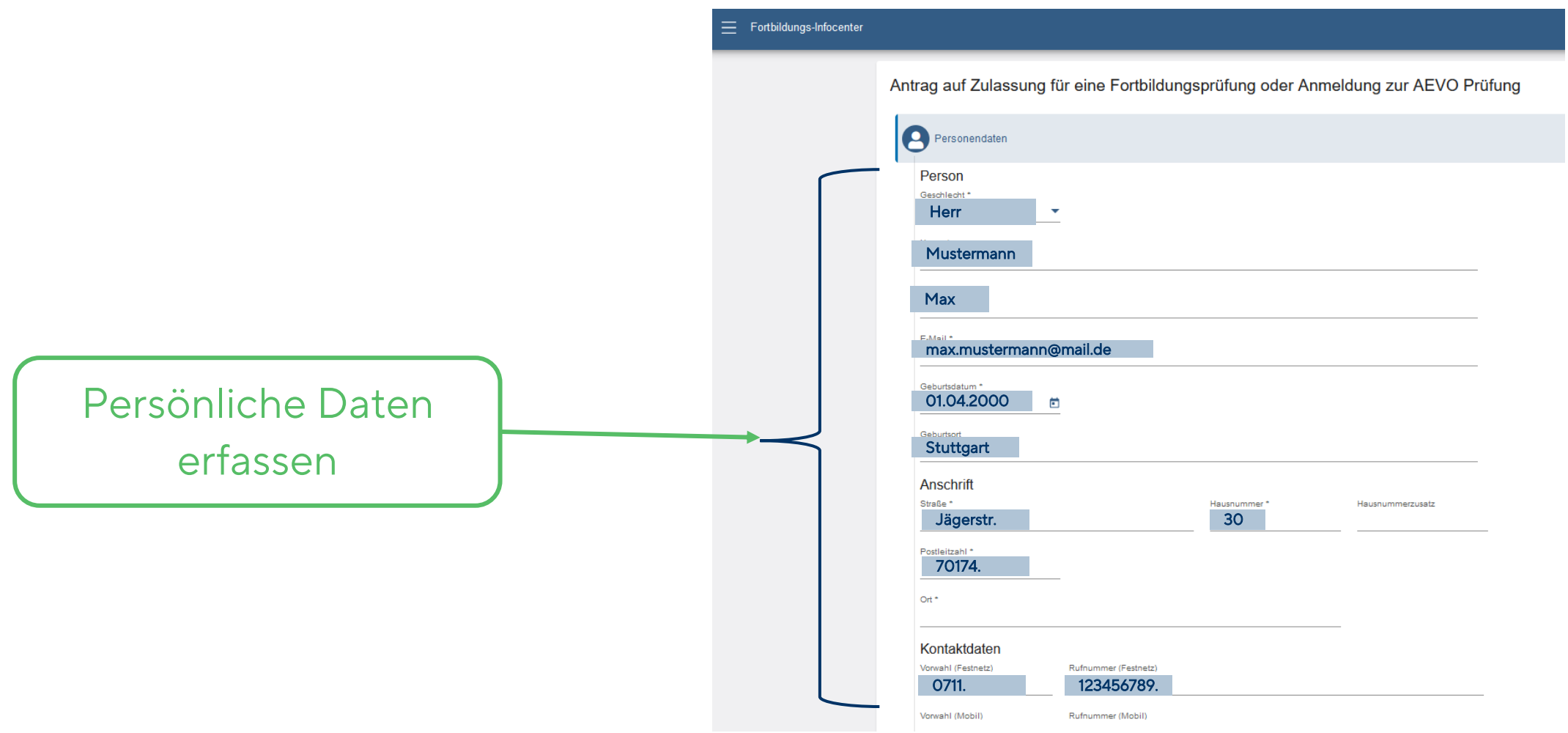

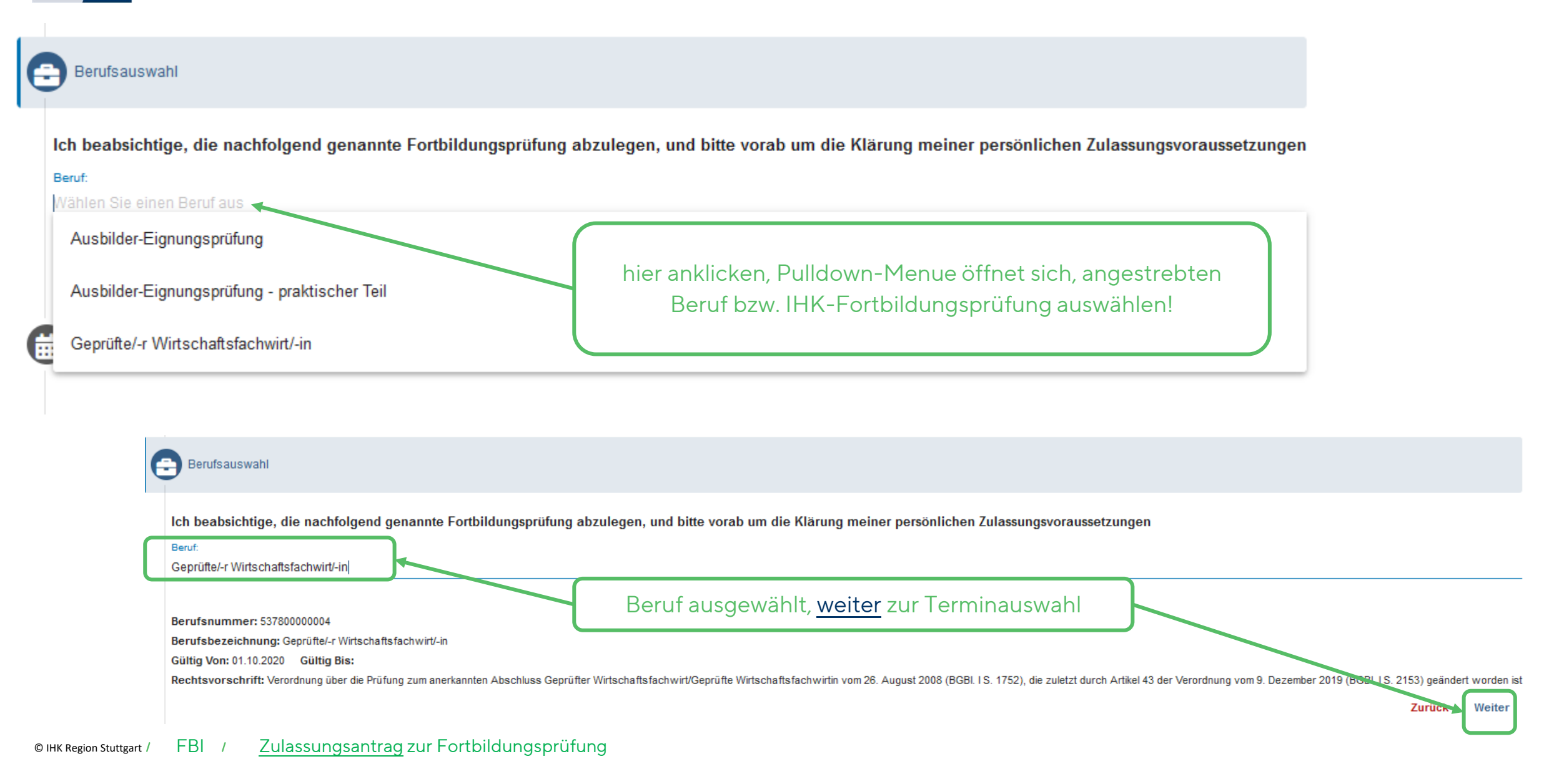

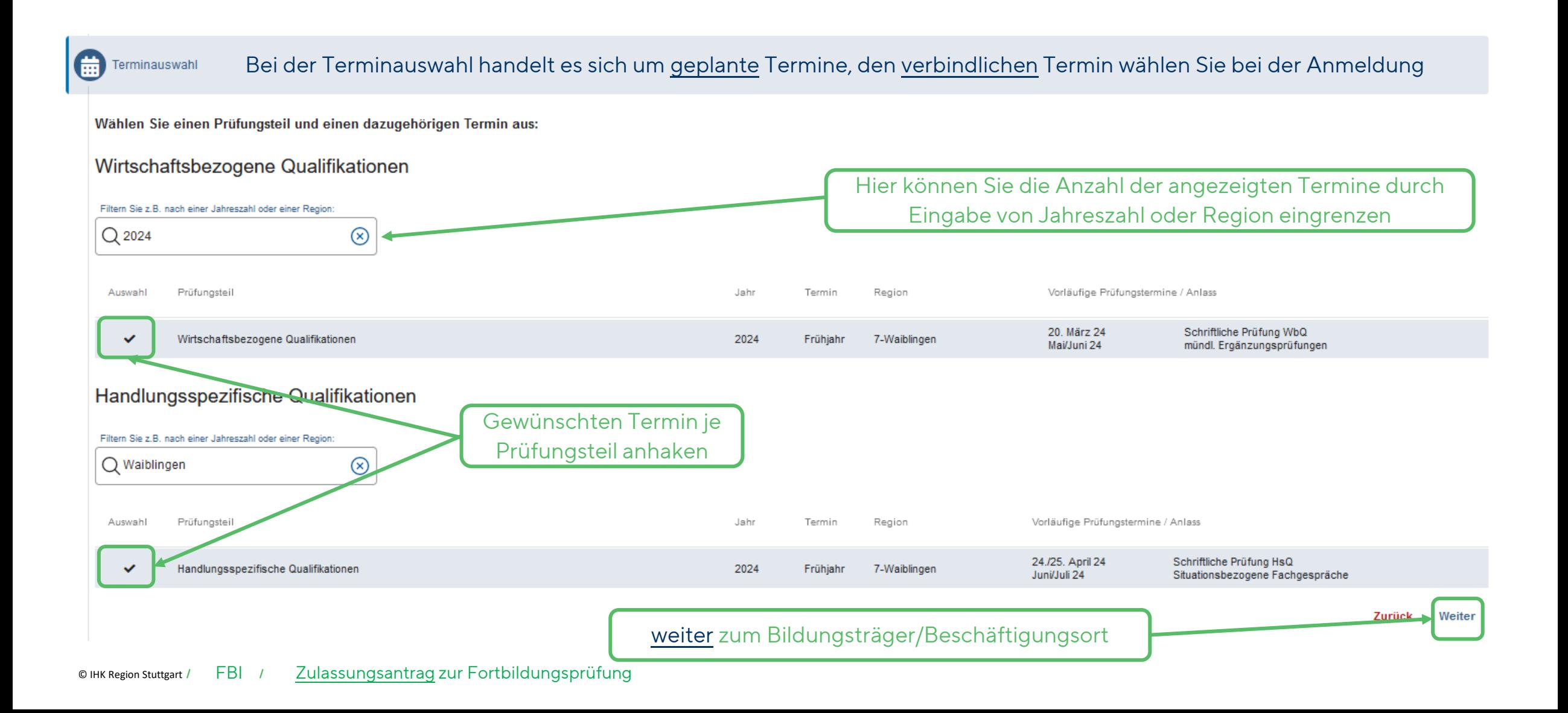

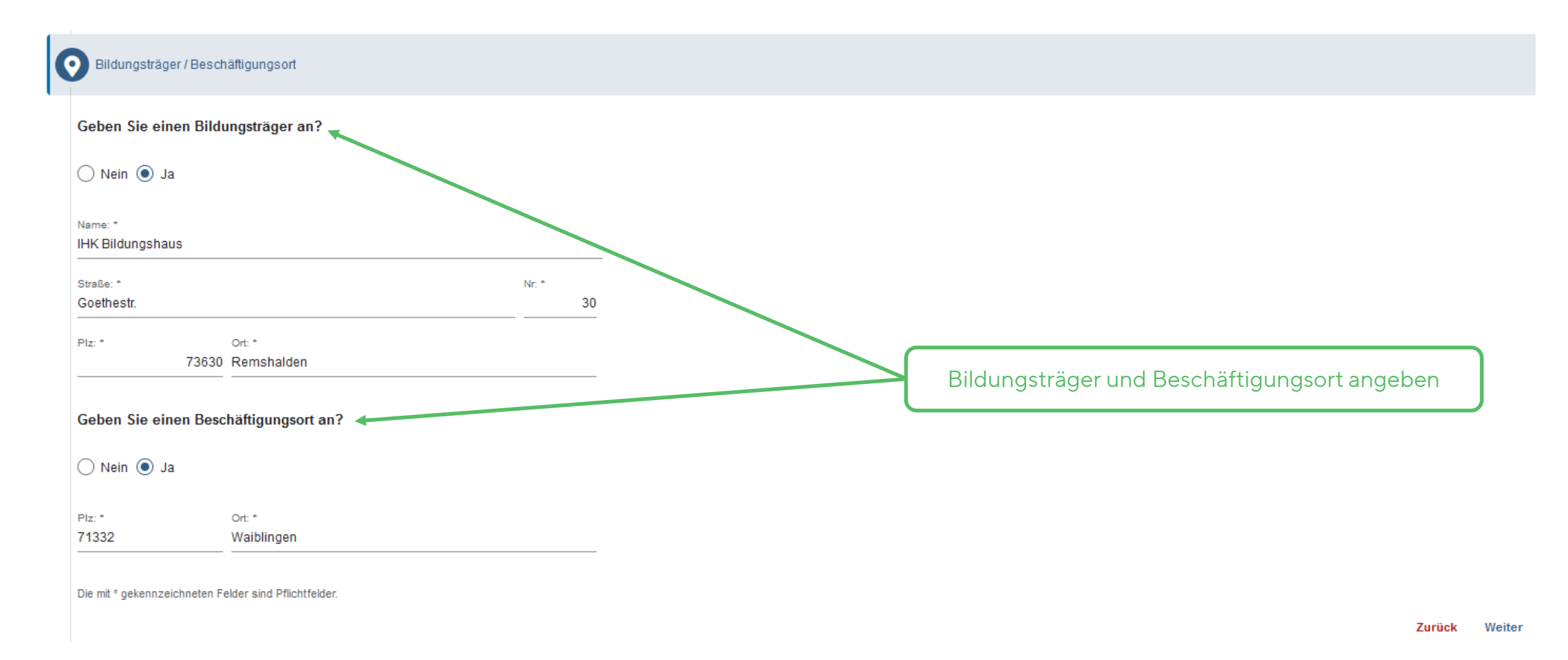

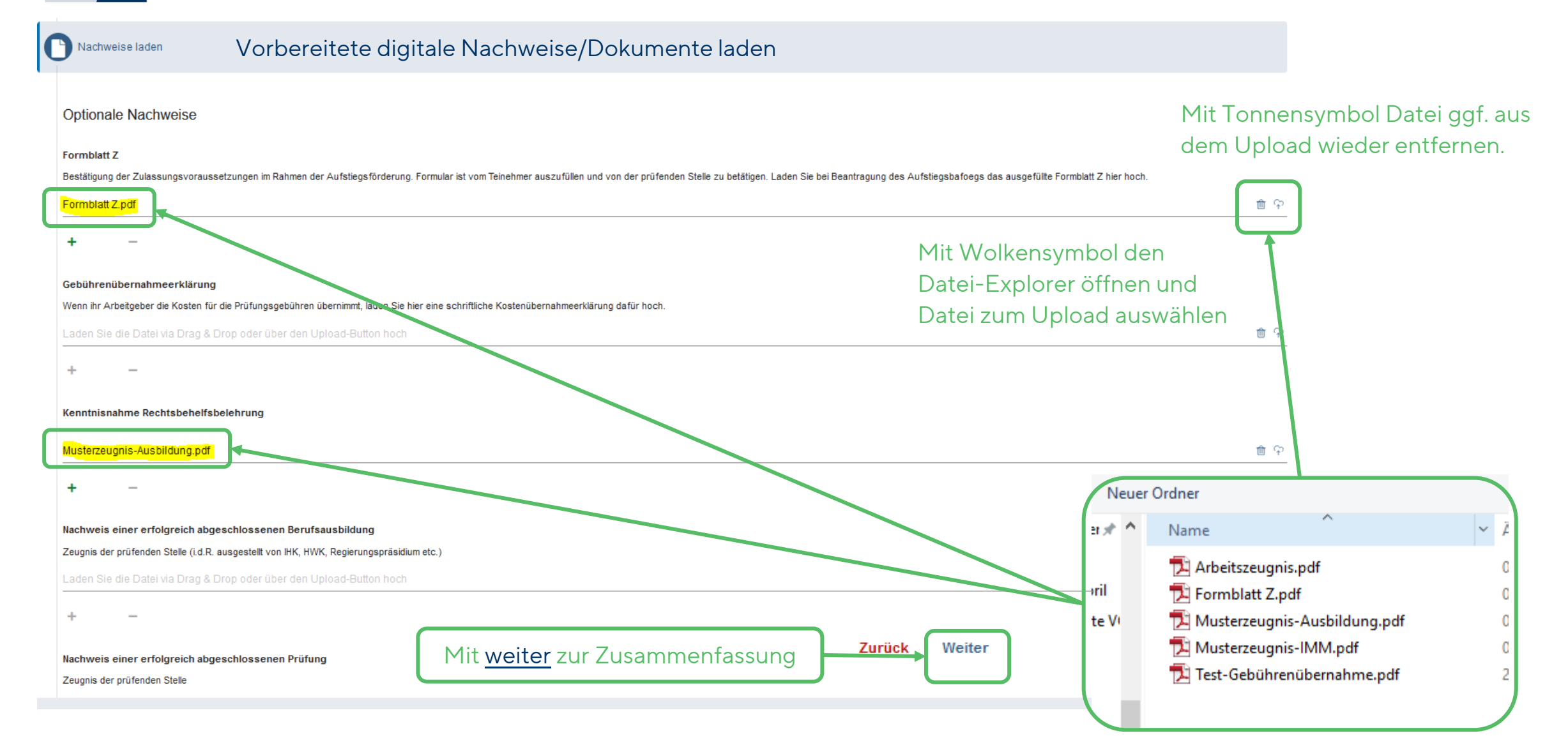

Bitte kontrollieren Sie in der Zusammenfassung noch einmal alle Angaben die Sie gemacht haben.

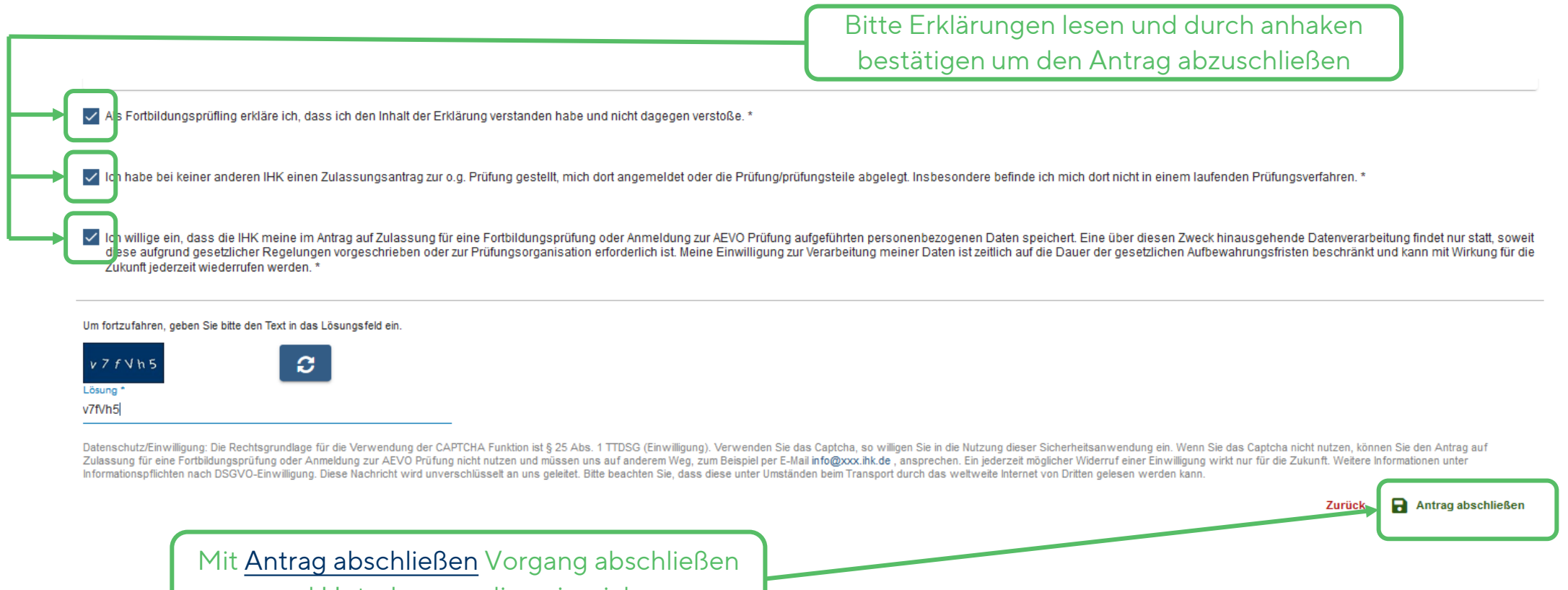

und Unterlagen online einreichen

Antrag auf Zulassung für eine Fortbildungsprüfung oder Anmeldung zur AEVO Prüfung

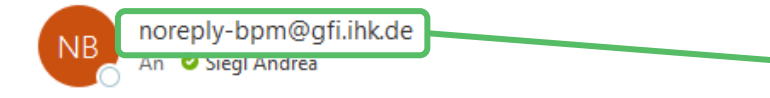

Nach Abschluss des Antrages erhalten Sie eine Bestätigungsmail über den Eingang des Antrages von dieser Absenderadresse. Bitte auch den Spam- oder Junkmailordner prüfen.

Guten Tag Ingo Hugo Karl Effbiei,

Ihr Antrag auf Zulassung zur IHK-Fortbildungsprüfung bzw. Ihre Anmeldung zur AEVO-Prüfung ist bei uns eingegangen. Wir prüfen nun Ihre Zulassungsvoraussetzungen und informieren Sie über die weiteren Schritte.

Freundliche Grüße Ihre IHK Region Stuttgart

Nach Bearbeitung des Antrages erhalten Sie eine weitere EMail von dieser Absenderadresse Sie erhalten per Post ein Registrierungsschreiben und können sich dann für das FoBi-Infocenter registrieren. Das FoBi-Infocenter ermöglicht online: Anmeldung, Rücktritte, und vieles mehr. (Mehr auf der Homepage Ihrer IHK)

Bestätigung des Antrags auf Zulassung für eine Fortbildungsprüfung oder Anmeldung zur AEVO Prüfung

☺

 $\leftarrow$  Antworten

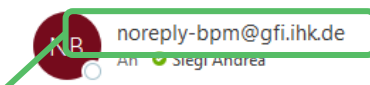

Guten Tag Ingo Hugo Karl Effbiei,

Ihr Antrag auf Zulassung zur IHK-Fortbildungsprüfung bzw. Ihre Anmeldung zur AEVO-Prüfung wurde erfolgreich bearbeitet.

Sie sind zugelassen, ggf. mit Auflagen (weitere Informationen können Sie im Fortbildung-Infocenter den Auflagen Ihrer Fortbildung entnehmen).

Bitte beachten Sie, dass Sie sich fristgemäß zur Prüfung anmelden müssen.

Für die Anmeldung zur Prüfung nutzen Sie bitte unser Fortbildung-Infocenter: https://fobi.gfi.ihk.de/welcome

Freundliche Grüße Ihre IHK Region Stuttgart